# Alberi binari di ricerca

## Definizione

Un albero si dice albero binario di ricerca è un albero binario in cui:

- Ogni nodo è caratterizzato un valore chiamato chiave
- L'insieme delle chiavi è totalmente ordinato.
- Per ogni nodo u vale questa proprietà:

- le chiavi presenti nel sottoalbero sinistro sono minori di u

- le chiavi presenti nel sottalbero destro sono maggiori di u

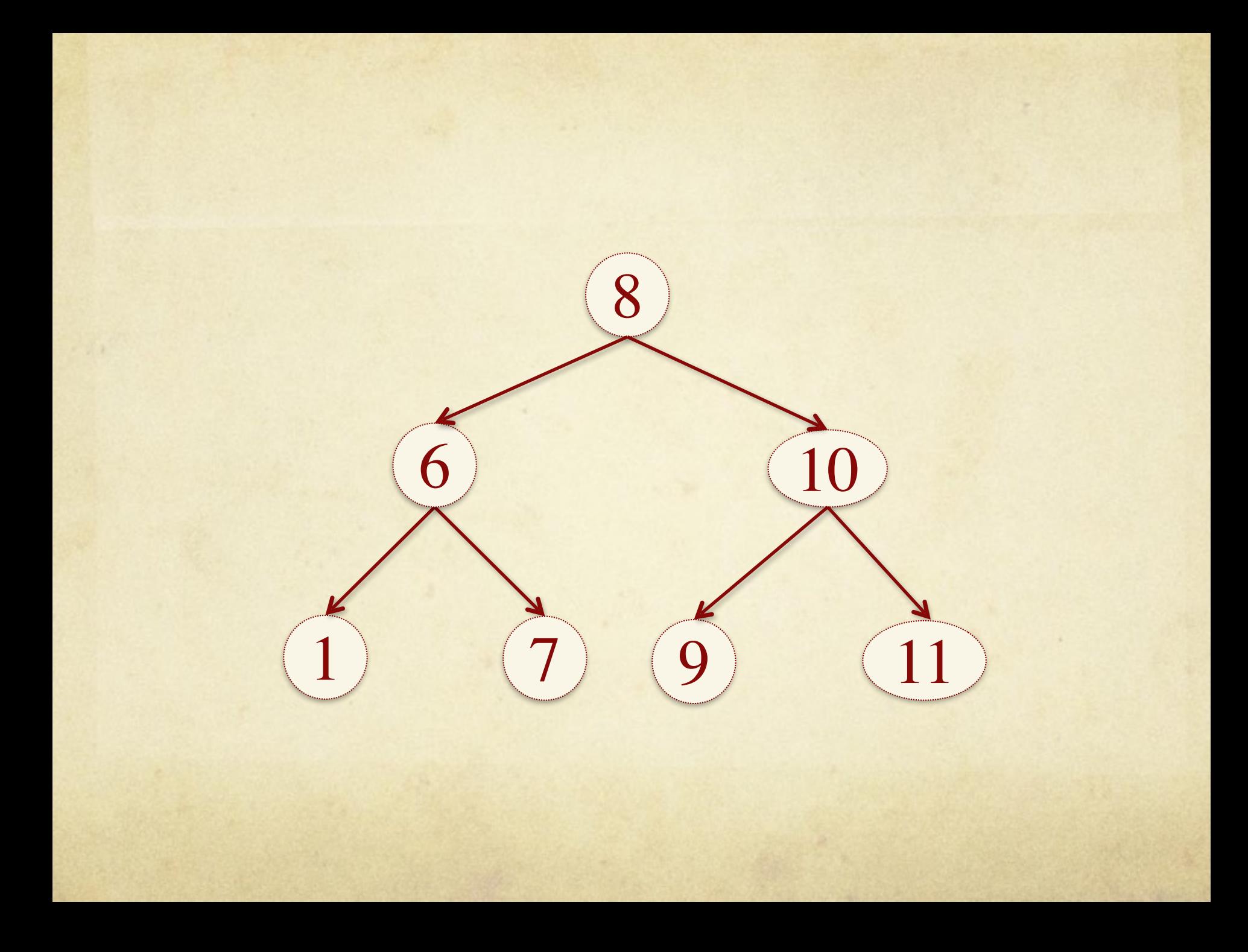

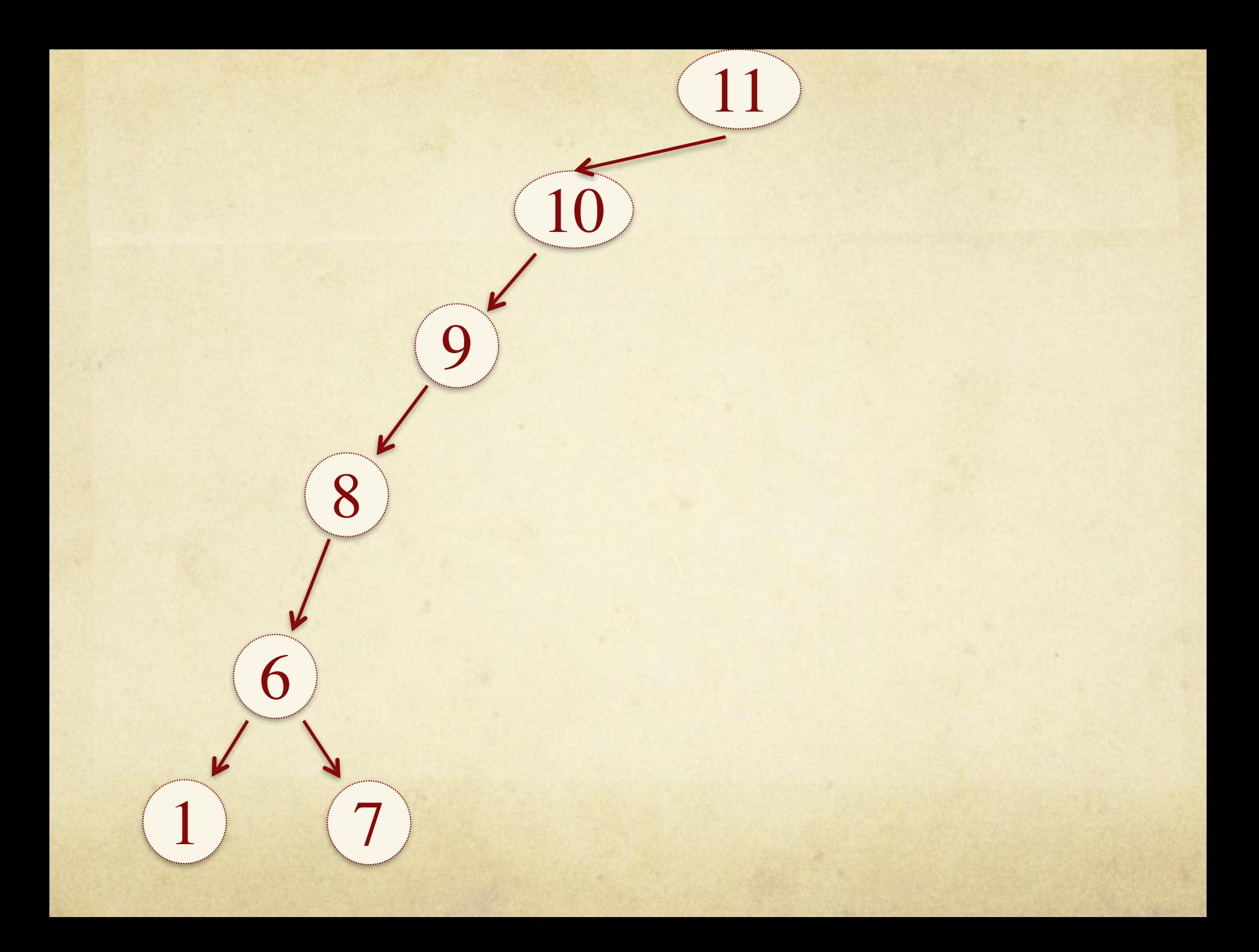

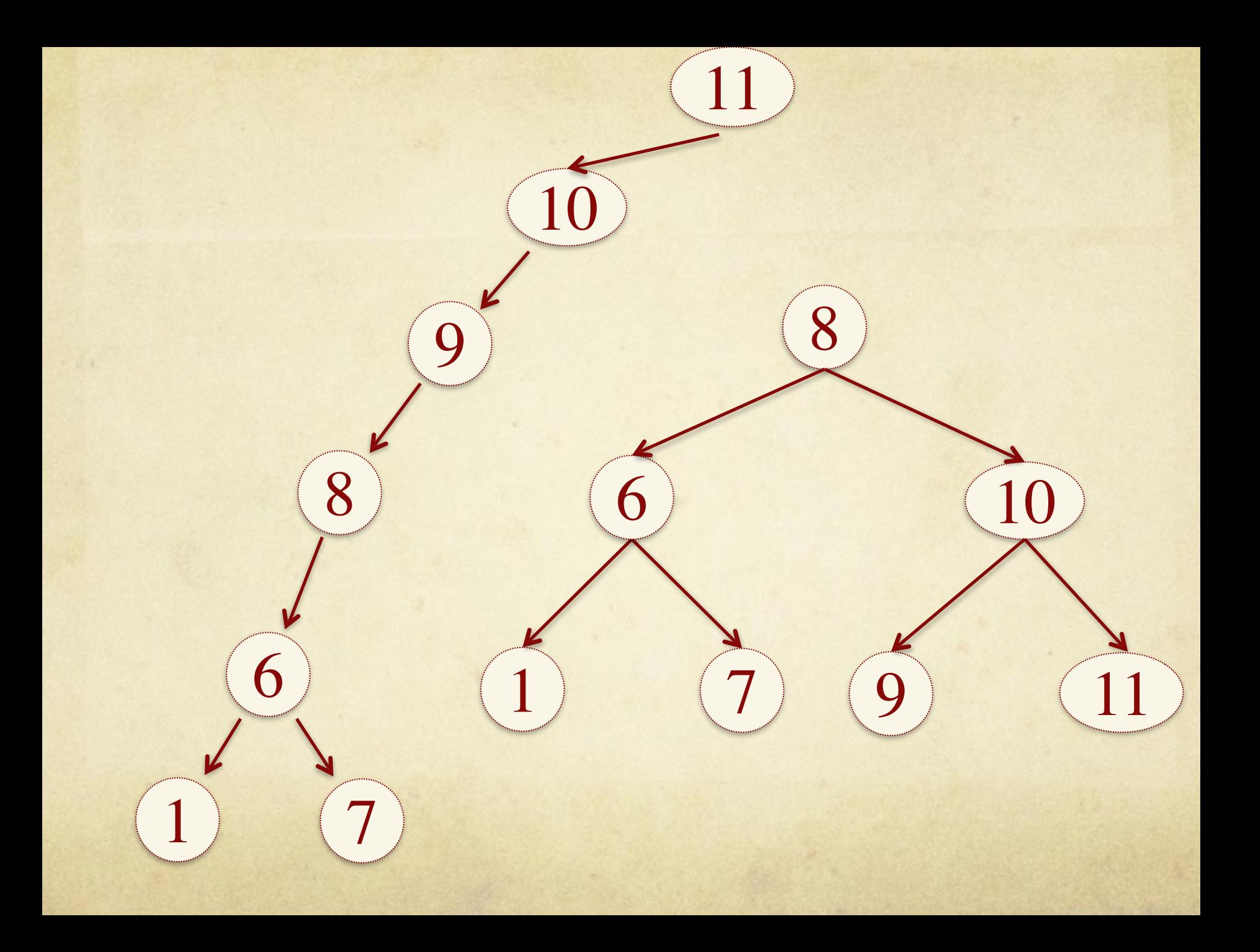

private class Node{

}

}

Comparable elem; Node father, left, right;

public Node(Comparable elem, Node father){ this.elem = elem; this.father = father;  $left = null;$  $right = null;$ 

private class Node{

```
Comparable key;
Object value;
Node father, left, right;
```

```
public Node(Comparable elem, Node father){
     this.elem = elem;
     this.father = father;
     left = null;right = null;
```
}

}

private class Tree{

…

}

private Node root = null;

/\* Methods implementation \*/

## Visite

Stessi metodi implementati per l'albero binario

## Ricerca di un elemento

come avviene negli alberi binari?

## Ricerca di un elemento

come avviene negli alberi binari di ricerca?

### Ricerca di un elemento

- La proprietà di ordinamento fa si che l'elemento si  $\bigcap$ possa trovare solo in una e una sola posizione
- Partendo dalla radice si discende l'albero; ad ogni nodo si decide se proseguire la ricerca nel sottoalbero di destra o di sinistra

## Ricerca minimo e massimo

Come deve essere implementata negli alberi binari? Come deve essere implementata negli alberi binari di ricerca?

## Ricerca minimo e massimo

- Minimo: si discende l'albero da figlio sinistro a figlio sinistro fino a quando non si trova un nodo senza figlio sinistro
- Massimo: si discende l'albero da figlio destro a figlio destro fino a quando non si trova un nodo senza figlio destro

#### Successore

Successore: dato un nodo u è il nodo che contiene il più piccolo valore maggiore di u

Due casi:

- U ha il figlio destro
	- Successore: minimo del sottoalbero destro di u
- U non ha il figlio destro
	- Successore: primo avo per il quale u si trova nel sottoalbero sinistro

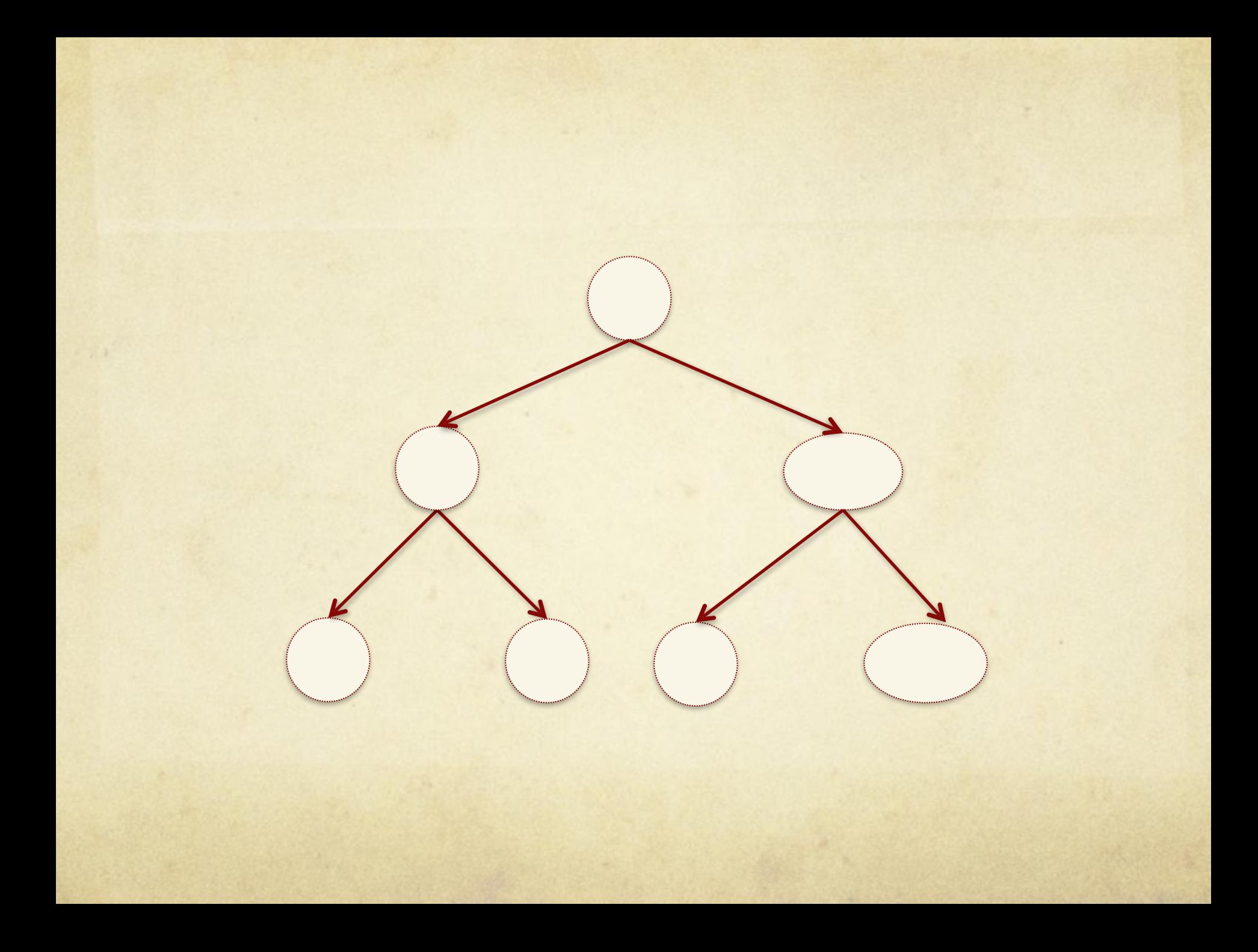

U ha il figlio destro:

Successore: minimo del sottoalbero destro di u

U non ha il figlio destro:

Successore: primo avo per il quale u si trova nel sottoalbero sinistro

U ha il figlio destro:

8

6 10

 $\begin{pmatrix} 1 \end{pmatrix}$   $\begin{pmatrix} 7 \end{pmatrix}$ 

Successore: minimo del sottoalbero destro di u

U non ha il figlio destro:

9) (11

Successore: primo avo per il quale u si trova nel sottoalbero sinistro

### Inserimento

- Occorre rispettare le proprietà dell'albero binario di ricerca
- Ricerco la posizione nella quale devo inserire il nodo, ovvero ricerco quale dovrà essere il nodo padre
- Casi particolari:
	- se l'albero non contiene elementi il nuovo valore verrà inserito nel nodo radice
	- se l'albero contiene già un elemento con la stessa chiave, si modifica il nodo esistente sostituendone il valore

## Inserimento

Caso generale: Il nuovo nodo viene inserito come foglia

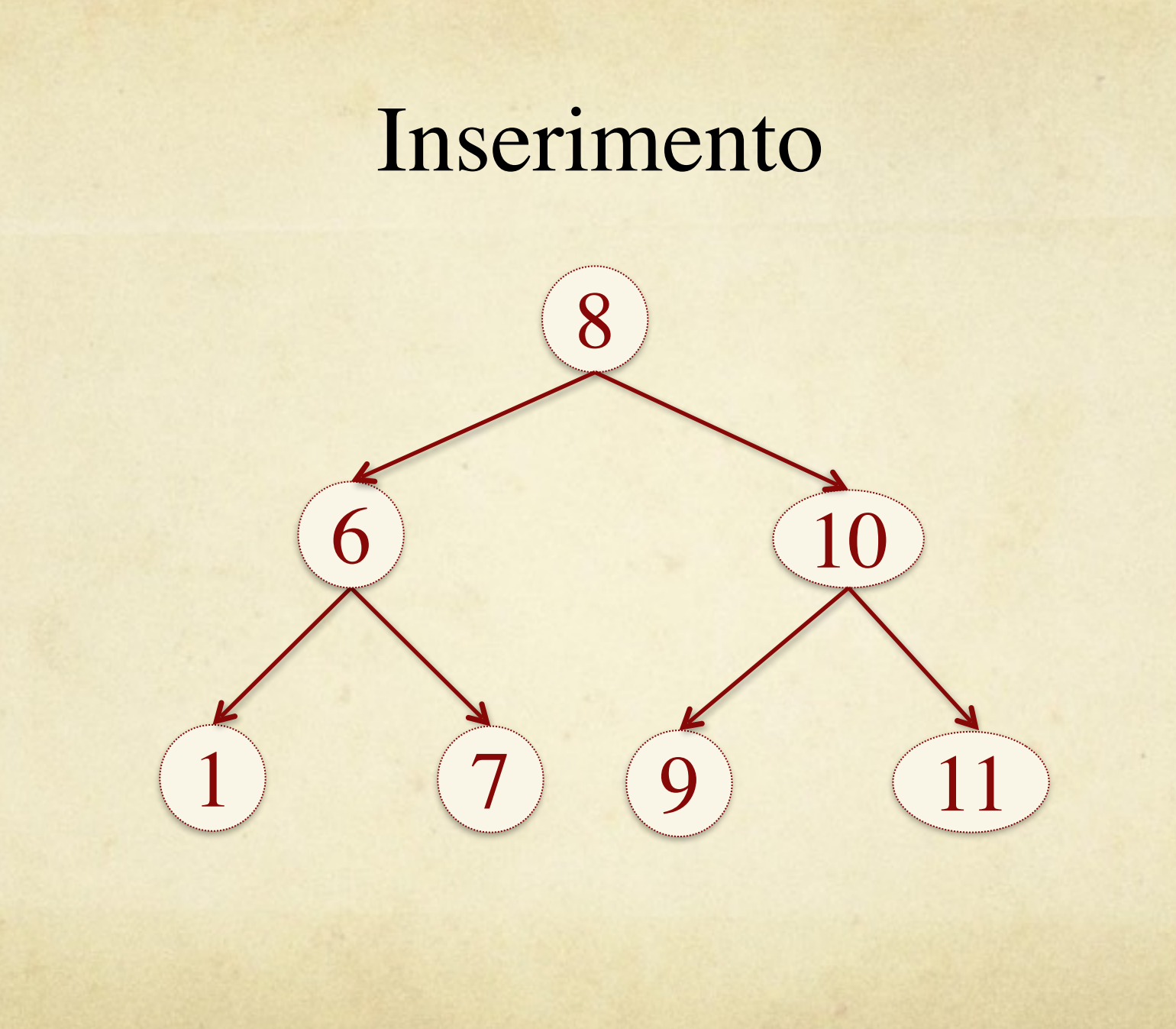

### Inserimento: implementazione

Cerco la posizione dove inserire l'elemento Creo il nuovo nodo da inserire Gestisco i casi particolari Albero vuoto Elemento già presente Inserisco l'elemento nella posizione trovata

```
 /**
          * @param elem : elemento da inserire
          */
         public void insert(Comparable elem){
            // ricerca posisione dove inserire il nodo 
            BSTNode tmp = root; // usata per discendere l'albero
            BSTNode tmpFather = null; // conterrà il padre del nodo da inserire 
           while (\text{tmp } != \text{null}) tmpFather = tmp;
                    // verifico se devo proseguire la visita nel sottoalbero sinistro o destro
                    if (elem.compareTo(tmp.getElem())<0){
                            tmp = tmp.getLeft();
                    }else{
                            tmp = tmp.getRight();
} }
 }
            // creo il nodo da inserire
           BSTNode newNode = new BSTNode(elem, tmpFather);
            // gestisco caso particolare
           if (root == null){
                   root = newNode;
            }else{
               // lo inserisco nella posizione trovata prima
               // ovvero lo inserisco o come figlio sinistro o destro di tmpFather
               if (elem.compareTo(tmpFather.getElem())<0){
                        tmpFather.setLeft(newNode);
                }else{
                        tmpFather.setRight(newNode);
 }
 }
        }
```
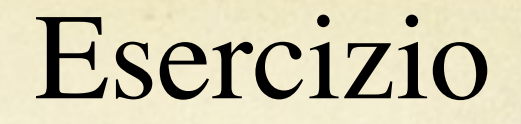

Individuare l'ordine di inserimento degli elementi per  $\bigcirc$ ciascuno degli alberi mostrati nella slide successiva.

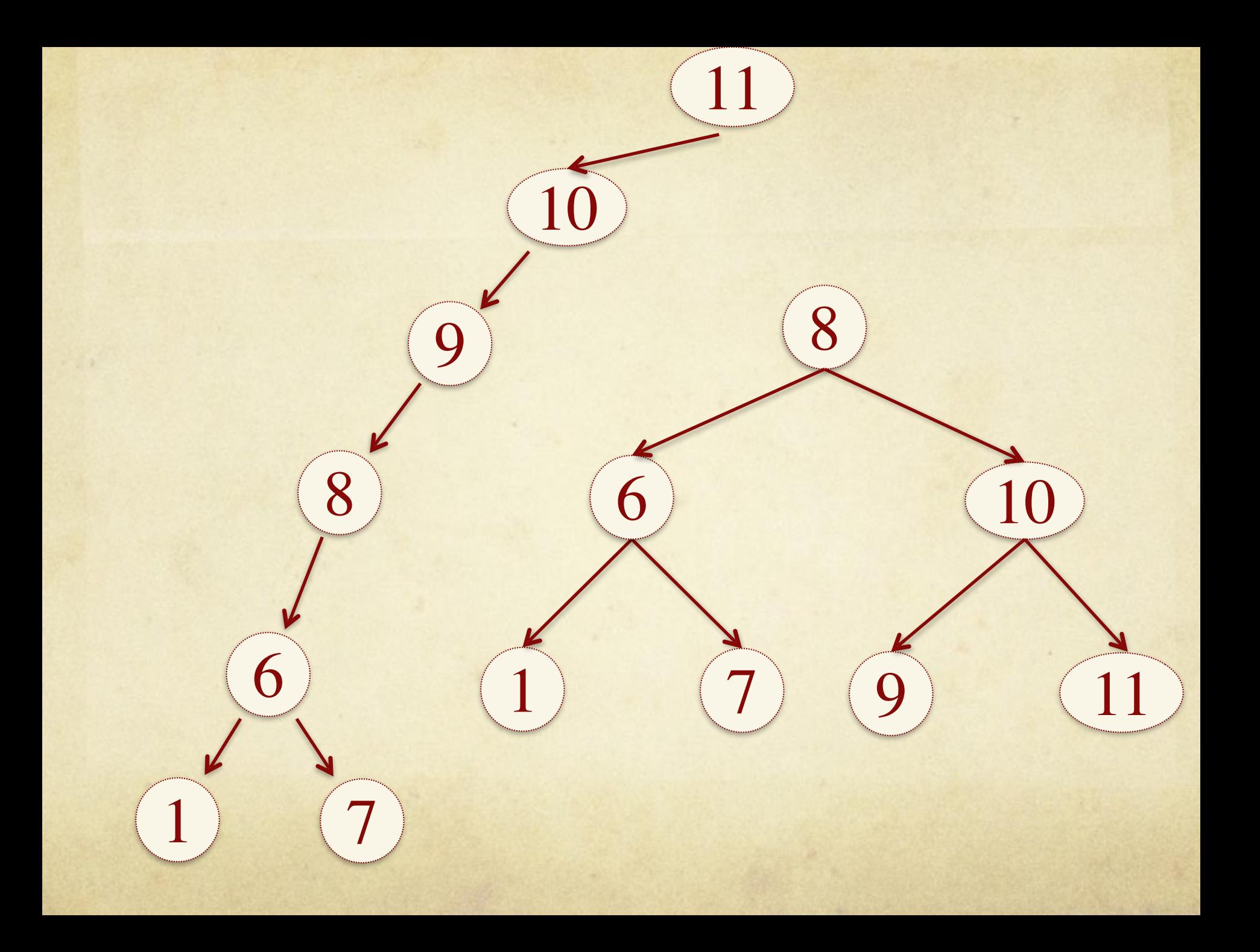

## Cancellazione

Il nodo da eliminare potrebbe essere:  $\bigcirc$ Una foglia Avere un solo figlio  $\bigcap$ Avere due figli

## Cancellazione: caso 1

Il nodo da eliminare è una foglia  $\bigcirc$ **Lo elimino** 

## Cancellazione: caso 2

Il nodo da eliminare ha un solo figlio Elimino il nodo u L'unico figlio di u prende il posto di u (attacco il figlio  $\bigcap$ di u al padre di u)

### Cancellazione: caso 3

- Il nodo da eliminare ha due figli
- Devo trovare un nodo da mettere al suo posto in modo tale che l'albero rimanga un albero di ricerca Può essere il successore o il predecessore Sostituisco u con il suo successore  $\bigcap$  Cerco il successore di u Ne copio i valori nel nodo u O Lo cancello

## Cancellazione: implementazione

Cerco il nodo da eliminare

Se ha due figli (caso 3): Cerco il successore (s) Ne copio i valori all'interno del nodo da eliminare Elimino il successore (caso 1 o 2)

Se ha al più un figlio (caso 2 e 1) Lo sostituisco a u

Gestisco il caso particolare in cui il nodo da eliminare sia la radice

```
 * @param elem : elemento da cancellare
      public void delete2(Comparable elem){
          // cerco il nodo da eliminare
          BSTNode u = searchRic(elem);
         if (u != null) {
             // verifico se ha entrambi i figli (caso 3)
             if (u.getLeft()!= null && u.getRight()!=null){
                  // cerco il sucessore
                 BSTNode s = succ(u);
                  // ne copio i valori all'interno di u
                  u.setElem(s.getElem());
                  // faccio diventare s il nodo da eliminare
                  u=s;
             } 
             // arrivati a questo punto u deve al più un figlio (casi 1 e 2) 
             // controllo se ha il figlio destro o sinistro
             BSTNode t;
            if (u.getRight() != null // ha solo il figlio destro
                t = u.getRight();
             }else {
                t = u.getLeft();
 }
             // elimino u modificando i puntatori del padre di u
             // ma devo controllare che u non sia la radice
            if (u == root) root=t;
             }else{
                  // l'eventuale figlio di u lo collego al padre
                  // verifico se u era fisglio destro o sinistro
                 if (u.getFather().getRight() == u){ // u è figlio destro
                     u.getFather().setRight(t);
                  }else{ // u è figlio sinistro
                      u.getFather().setLeft(t);
have a community of the second second and second second second second second second second second second second
             }
\mathbb{R}^2
```
/\*\* \*

\*/

}

## Esercizio

Dato un albero binario di ricerca implementare i seguenti metodi sia in modo ricorsivo che iterativo Ricerca minimo e massimo Ricerca di un elemento Ricerca del successore e del predecessore Inserimento Cancellazione